## How to draw rectangles in PDF in C# using ByteScout PDF SDK

Tutorial on how to draw rectangles in PDF in C#

With this source code sample you may quickly learn how to draw rectangles in PDF in C#. Want to draw rectangles in PDF in your C# app? ByteScout PDF SDK is designed for it. ByteScout PDF SDK is the pdf library that can create, update and modify PDF files. Supports text with fonts and style selections, layers, form fields, drawing lines and objects, automatic tables, images. Can be used to create and fill pdf forms.

This code snippet below for ByteScout PDF SDK works best when you need to quickly draw rectangles in PDF in your  $\tilde{C}^{\#}$  application. In your  $C^{\#}$  project or application you may simply copy  $\&$  paste the code and then run your app! Detailed tutorials and documentation are available along with installed ByteScout PDF SDK if you'd like to dive deeper into the topic and the details of the API.

Download free trial version of ByteScout PDF SDK from our website with this and other source code samples for C#.

C# - Program.cs

```
using System.Diagnostics;
using System.Drawing;
using Bytescout.PDF;
using Brush = Bytescout.PDF.Brush;
using Pen = Bytescout.PDF.Pen;
using SolidBrush = Bytescout.PDF.SolidBrush;
namespace Rectangles
{
    /// <summary>
    /// This example demonstrates how to draw rectangles.
    /// </summary>
    class Program
    {
        static void Main()
        {
            // Create new document
            Document pdfDocument = new Document();
            pdfDocument.RegistrationName = "demo";
            pdfDocument.RegistrationKey = "demo";
            // Add page
            Page page = new Page(PaperFormat.A4);
            pdfDocument.Pages.Add(page);
            Canvas canvas = page.Canvas;
```
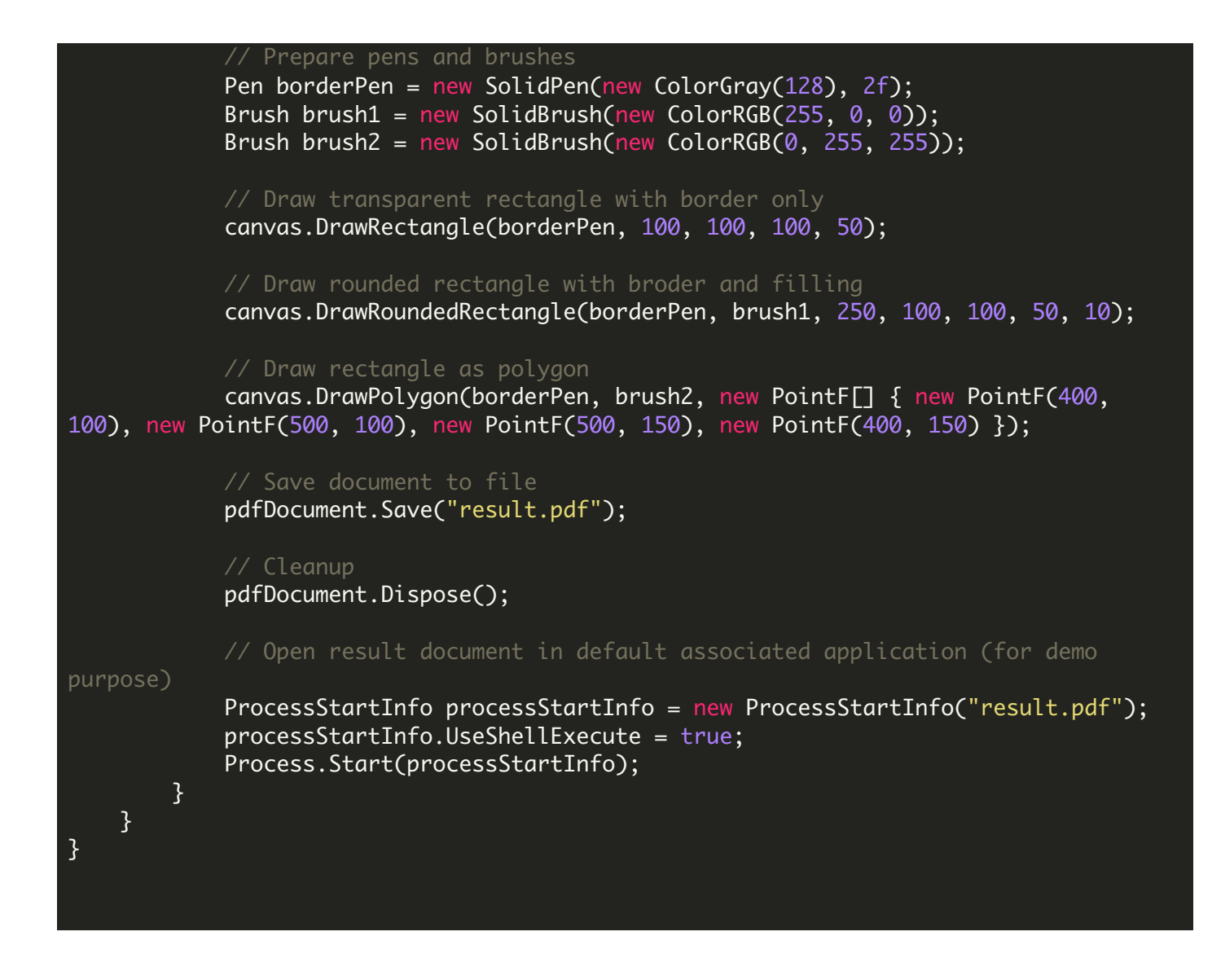

FOR MORE INFORMATION AND FREE TRIAL:

Visit [www.ByteScout.com](https://bytescout.com/?utm_source=pdf-source-code-sample)

Download Free Trial SDK [\(on-premise](https://bytescout.com/download/web-installer?utm_source=pdf-source-code-sample) version)

or

Get Your Free API Key for [www.PDF.co](https://pdf.co/) Web API